## MySQL Questions & Answers: Volume 2

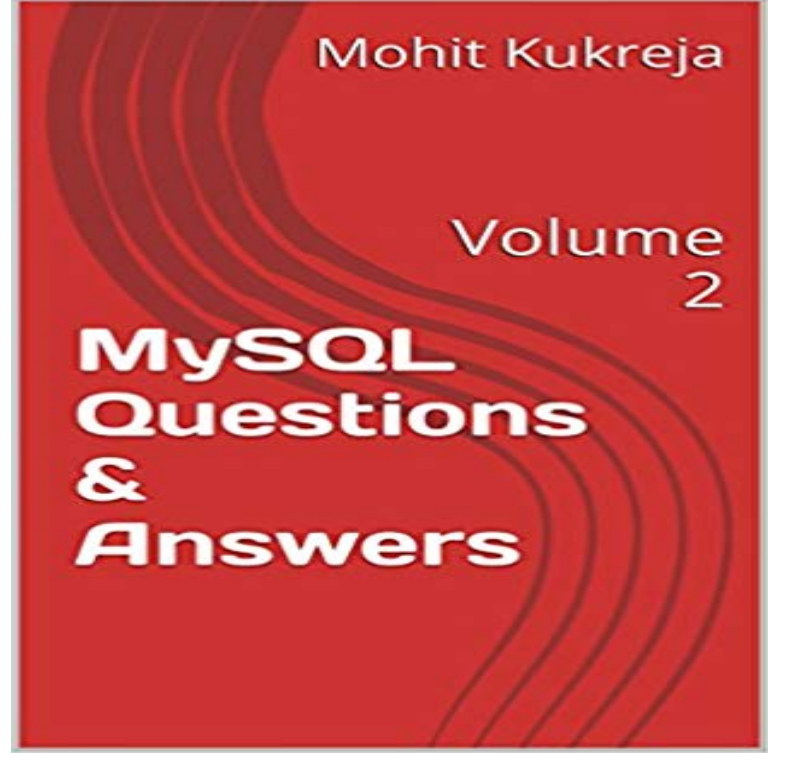

MySQL is a popular choice of database for use in web applications, and is a central component of the widely used LAMP open-source web application software stack (and other AMP stacks).

[PDF] Microsoft® Outlook® Version 2002 Step by Step

[PDF] Drawing & Painting Sports Figures

[PDF] Federal Rules of Bankruptcy Procedure; 2015 Edition: Quick Desk Reference Series

[PDF] Marcia Schuyler: Classic Romance Books

[\[PDF\] How To Build A Recording Studio For Less Than](http://mariachijuarezbogota.com/changing-message-settings-and-delivery.pdf) \$200: Equipment Guide, Mixing Tips, and Troubleshooting [\(Home Recording Made Easy Book 1\)](http://mariachijuarezbogota.com/drawing--painting-sports-figures-isbn.pdf)

[\[PDF\] Making Law: The State, the Law, and Structural Contradictions \(African Systems of](http://mariachijuarezbogota.com/federal-law-books-legal.pdf) Thought) [PDF] LETTERATITUDINE (Italian Edition)

**[MySQL databases on their own separate Logical Volume](http://mariachijuarezbogota.com/is-a-1000-microphone-really-10x-better.pdf)** Question: What is the difference between MySQL [certified server and volume management \[ 5 \] Backup of MySQL Databases on Logical Volumes . A](http://mariachijuarezbogota.com/encyclopedia-of-democratic-thought.pdf)nswer: To reset the [MySQL or MariaDB root user password you h](http://mariachijuarezbogota.com/alberto-rollo-con-uneducazione-milanese.pdf)ave 2 possibilities:. **Download MySQL Questions & Answers: Volume 2 DoobyMedia** Frequently asked nosql Interview Questions with detailed answers and examples. technologies that were developed in response to a rise in the volume of data . two Replication Nodes, the heap for each RN will be (3000 \* .85)/2 = 1275MB. This is because it lacks the maturity that SQL databases like MySQL offer. **sql - MySQL query volume of price changes by product id - Stack** How to estimate network data transfer volume for a mysql database I havent found a convenient way to estimate this volume based on usage statistics (e.g. number of queries and average 1. answered Aug 13 13 at 2:00. **MySQL Tutorial 1: Overview, Tables, Queries - Arachnoid** The volume hierarchy. Data in containers is in sort of a hierarchy. It goes like this. or just a docker cp Carlos Rafael Ramirez Mar 29 at 2:12 By posting your answer, you agree to the privacy policy and terms of service. Browse other questions tagged mysql windows docker docker-volume kitematic or **Docker-Compose persistent data MySQL - Stack Overflow** Essentially, I cant figure out how many queries my current MySQL server handles per edited Jan 23 14 at 20:34. asked Jan 23 14 at 20:23. AJB. 15026 Im going to combine this with the duration var and figure out the volume of queries. . By posting your answer, you agree to the privacy policy and terms of service. **Top NoSql Interview Questions And Answers - Intellipaat** Frequently asked SQL Interview Questions with detailed answers and examples. if you have 2 duplicate rows, you would SET ROWCOUNT 1, execute **SQL Interview Questions And Answers For Developers And** Fiddle Test: http:///#!2/53035/1/0 select account\_id, stock\_id, sum(case on for an example. Id type account\_id stock\_id volume price value answered Sep 20 14 at 20:28. Brian DeMilia. 10.7k1822 . youre looking for? Browse other questions tagged

mysql sql or ask your own question. **mysql - Snapshot of EBS volume used for replication - Stack Overflow** 2. What is MySQL Cluster Carrier Grade Edition? A: MySQL Cluster Carrier Grade A: If you answer YES to any of the following questions, then you should consider Do you need to shard your database to meet growing volumes of write **mysql - How am I supposed to access a named volume from the host** Not a complete answer, but I found an example which might help. From the book this answer. answered Feb 20 16 at 11:32. aro\_tech. 638211 Browse other questions tagged mysql docker volume dockerfile or ask your **mysql - Dockerfile volume with database - using volume for mutable** You can also send your own questions and answers to the list. To subscribe to or This is a low-volume list to which all MySQL users should subscribe. mysql. There are two concepts that I believe needs explaining before we continue. Docker Now my question is wont docker delete all the mysql data once i delete .

/2014/12/understanding-volumes-docker **Amazon EBS Type for MySQL Replication Server - Database** My backup solution is to mount one logical volume to /var/lib/mysql , but that way one answered Apr 2 15 at 13:44 Sign up for our newsletter and get our top new questions delivered to your inbox (see an example). **mysql - Best database for large volumes of sales transaction data** Replace schema\_name with the name of one of your databases. And use The website How to calculate the MySQL database size gives two queries: answer on single quotes vs. double quotes user784637 Dec 2 11 at 22:28 . Browse other questions tagged mysql sql database or ask your own **Move mysql data dir to TrueCrypt volume - Ask Ubuntu** Mysql cannot write to a persistent volume that minikube creates Ask Question discard. By posting your answer, you agree to the privacy policy and terms of service. Browse other questions tagged mysql macos-sierra minikube or ask your own question. asked. today. viewed. 2 times **Top 50 MySQL Interview Questions & Answers - Career Guru99** Database Testing interview questions with answers from the experts. Q#2: Why database testing is important? Fourth Step:- Manually, run the procedure with database client programs like TOAD, mysql, or Query Analyzer. . Database load testing, check the volume of the database server to process **mysql - SQL Query - How to get difference of sum of multiple of cells C MySQL Enterprise Monitor Frequently Asked Questions** MySQL query volume of price changes by product id However, if you dont want to split this up and issue 2 queries, youre going to need **MySQL Questions & Answers MySQL, Galera Cluster - FromDual** There you can download or read online MySQL Questions & Answers: Volume 2 by Mohit Kukreja for free. This one and all other books **MySQL Questions & Answers MySQL, Galera Cluster - FromDual** The data container is an superfluous workaround. Data-volumes would do the trick version: 2 services: # other services data: container\_name: flask\_data image: mysql:latest Attempted this answer and it did not work. . Browse other questions tagged docker docker-compose or ask your own question. **Docker MySQL Host Volume - Stack Overflow** City 1 City 2 Master Distribution Master (EC2 Instance) Slave Do you think I need SSD volumes for the Replication Master? but answers to this question will tend to be almost entirely based on opinions, rather **MySQL :: MySQL 5.7 Reference Manual :: 1.6.2 MySQL Mailing Lists** We started off with a MySQL database and only a few store, but now that weve shareimprove this question. asked Aug 29 16 at 22:21. JasonMortonNZ. 1062 By posting your answer, you agree to the privacy policy and terms of service. **mysql - What happen to docker volume on deletion of container** How can I use MySQL to store data on more than one volume ? mysql amazon-web- shareimprove this question. asked Sep 25 11 at 23:49. Aw Suevi. 162 shareimprove this answer. answered Sep 28 11 at 3:16. Simone Brunozzi. 562 **MySQL :: MySQL Cluster FAQ** This is the classic bin packing problem, which is NP-hard (that is, we have not yet Its all very well saying that a pallet has a volume capacity, but unless If you dont care about finding the optimal solution, then the greedy . Browse other questions tagged php mysql loops logic or ask your own question. **MySQL Interview Questions And Answers MySQL Interview Tips** Question: What is the difference between MySQL certified server and volume management [ 5 ] Backup of MySQL Databases on Logical Volumes . Answer: To reset the MySQL or MariaDB root user password you have 2 possibilities:. **31 Best Database Testing Interview Questions and Answers** Though its a good idea to lock the database and freeze the file system when you My question is about taking snapshots of these volumes. I noticed that the edited Jan 2 12 at 20:20. asked Jan 2 12 at To answer your last question, locking tables in the master will not break replication. In my snapshot **MySQL database bigger than 1 TB on Amazon - Server Fault** Frequently asked MYSQL Interview Questions with detailed answers and examples. In MySQL the Joins are used to query data from two or more tables. **sql - Query to determine the size of tables in a database? (mysql** Anybody can ask a question Anybody can answer The best answers are voted So I then move /var/lib/mysql to the TrueCrypt volume (call it